# Senior Design Team may23-45: MicroCART Team

Spring Semester Bi-Weekly 3 report (3/5 -3/24)

Members:

- Austin Beinder Simulations Lead
- Cole Hunt Git Master/Device OS
- Connor Ryan Physical Systems Lead
- Emily Anderson Telemetry/Backend Lead
- Gautham Ajith YouTube/GUI Lead
- Grant Giansanti Client interaction/Testing
- Tyler Johnson Project Manager

Advisor:

● Dr. Jones - Advisor

### Weekly Progress Summary

We have completed oursprint 5. To view our progress further in depth: <https://git.ece.iastate.edu/danc/MicroCART/-/boards/970>

#### Past Weeks Accomplishments:

- PCB ready for order
- XY test stand somewhat working but still iterating
- Reconfigured the esc with the new flight controller to work with pwm ○ Need to figure out a way to autocalibrate the esc now
- Test script for bluetooth with raspberry pi (Restructuring Workflow)
- Queue for backend
- Lighthouses working better
- Debugged issue why drone was not flying with GUI changes (check firmware always)
- MP-4 Image <https://iastate.box.com/s/ye7aptryusrhravtkvzvziq25sukkvyn>
- Mp-4 Progress
	- Did a run through of MP 4 on the lab computers
	- Fixed a issue with the GUI "parameters completed" uploading button not working quite right
	- Final edits on MP4 doc are [done](https://docs.google.com/document/d/1agb7zLpXxmWjKoGwr0soX_uNPMw9kh_HEz2Ol4d4YC0/edit?usp=sharing)
	- Created MP4 image
- New drone Progress  $\bullet$
- Hardware pwm on the Seeeduino  $\bullet$

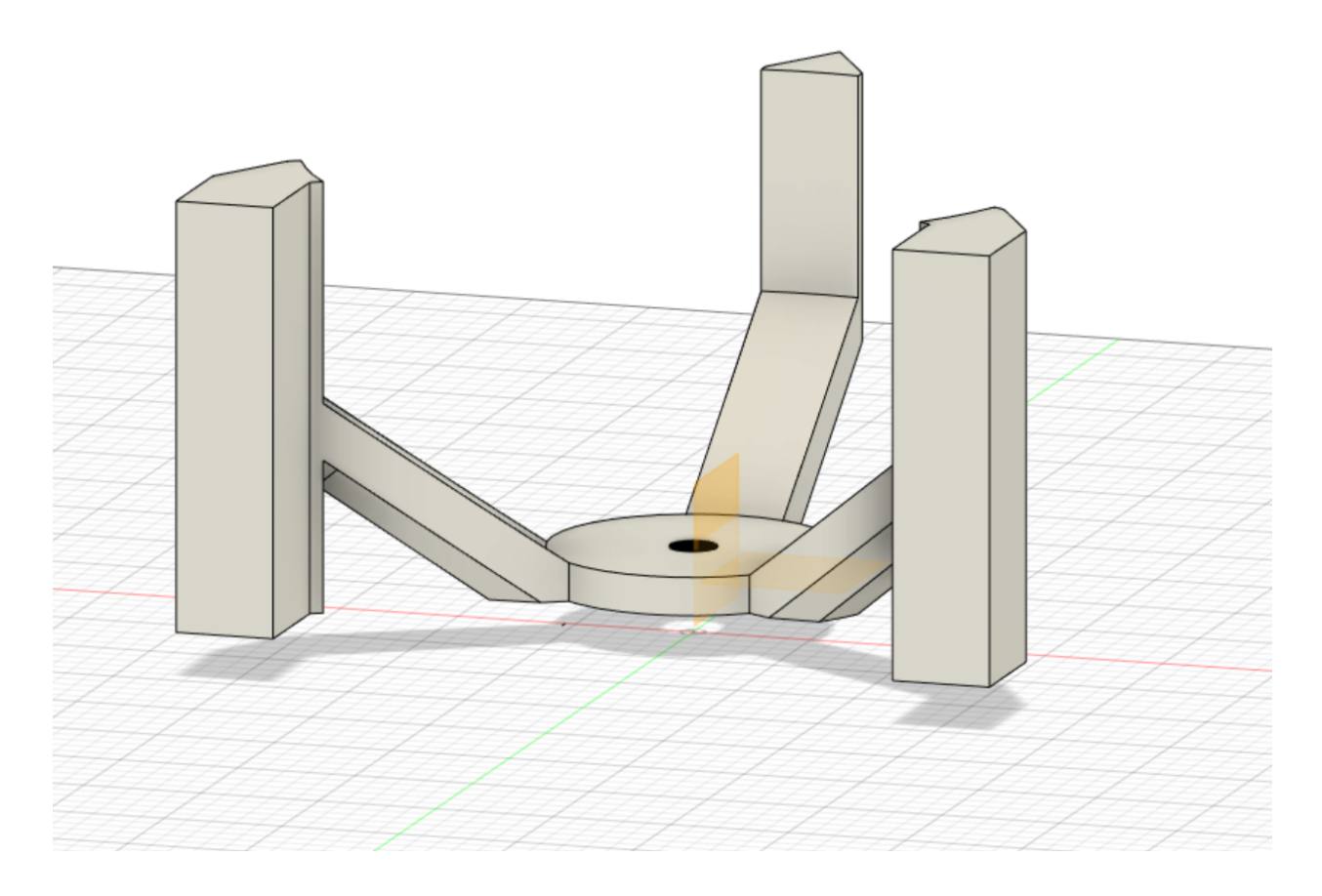

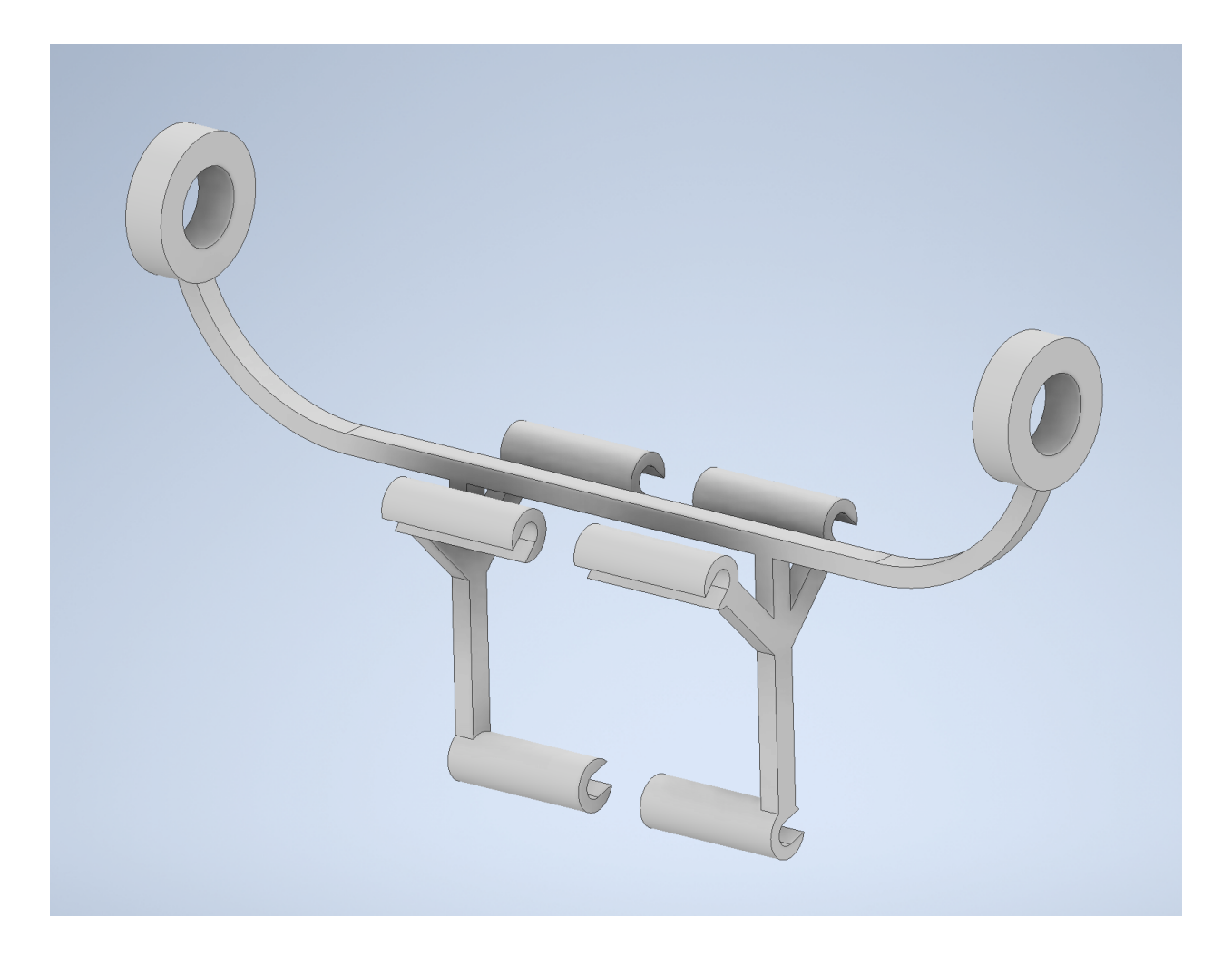

# Individual Contributions:

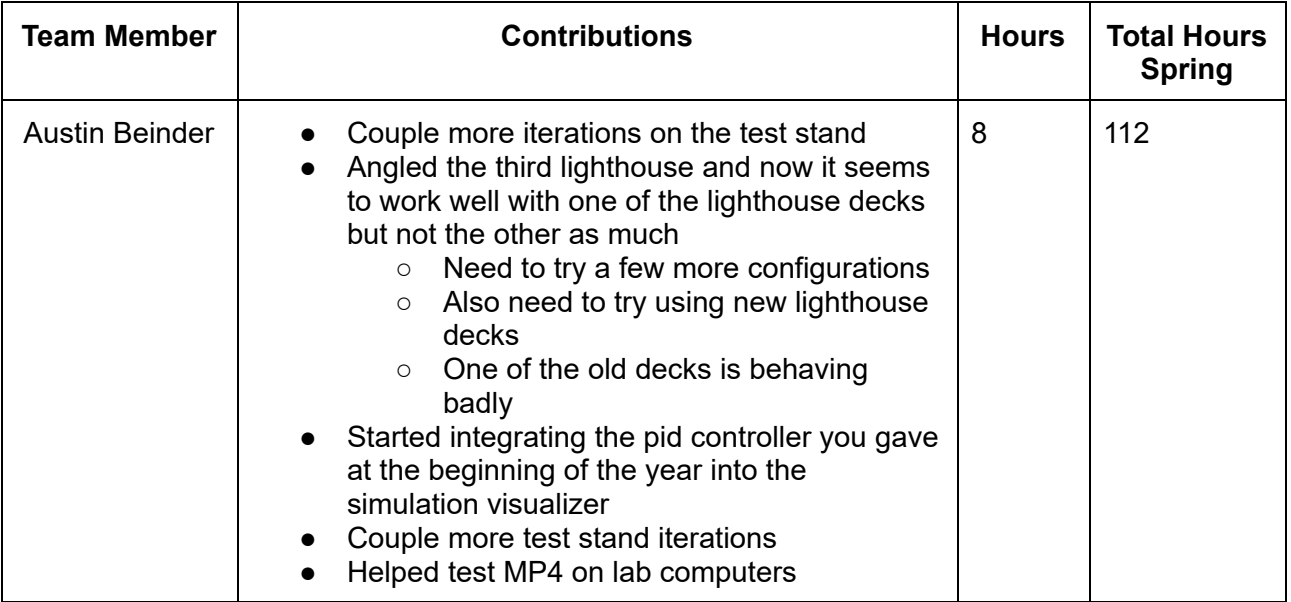

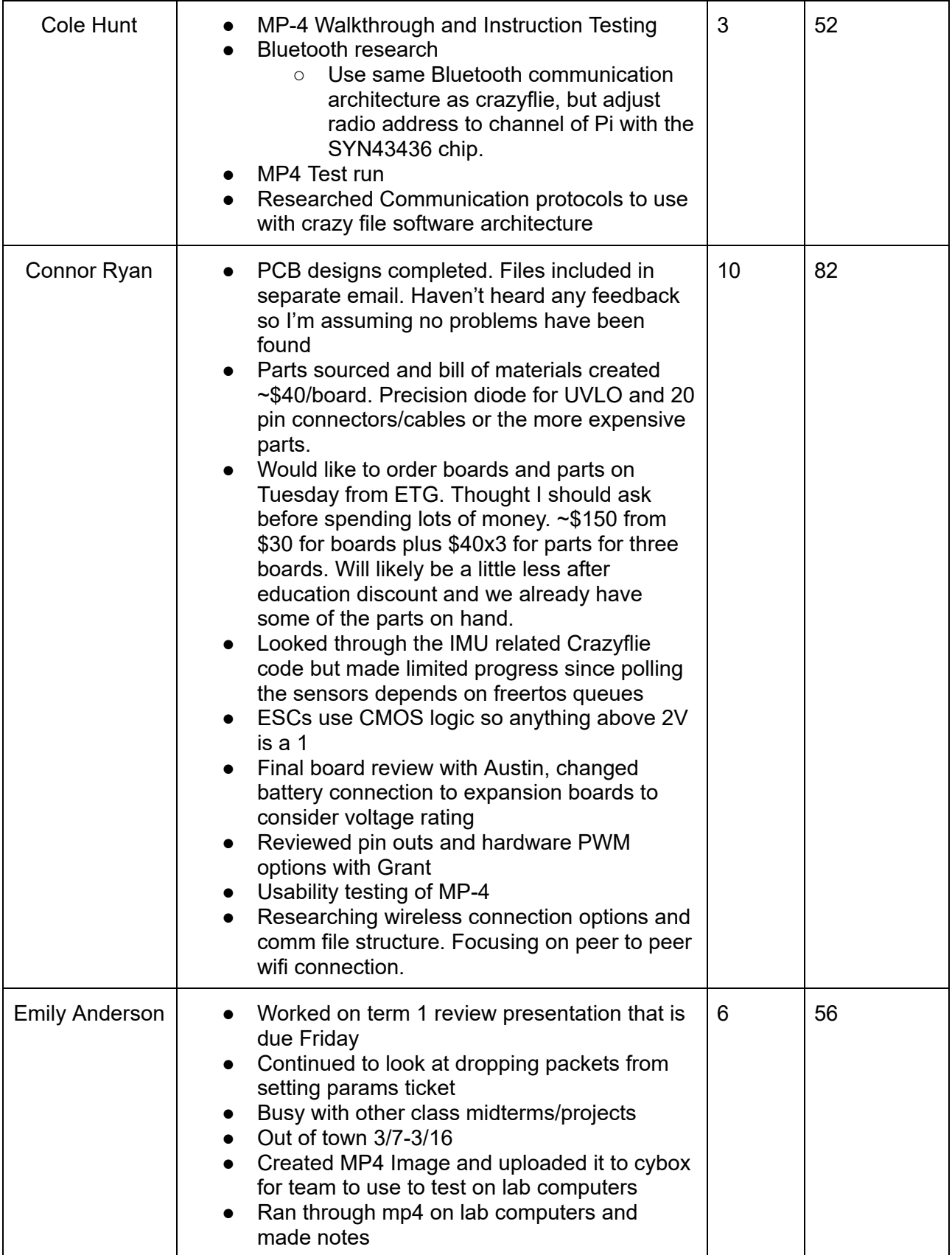

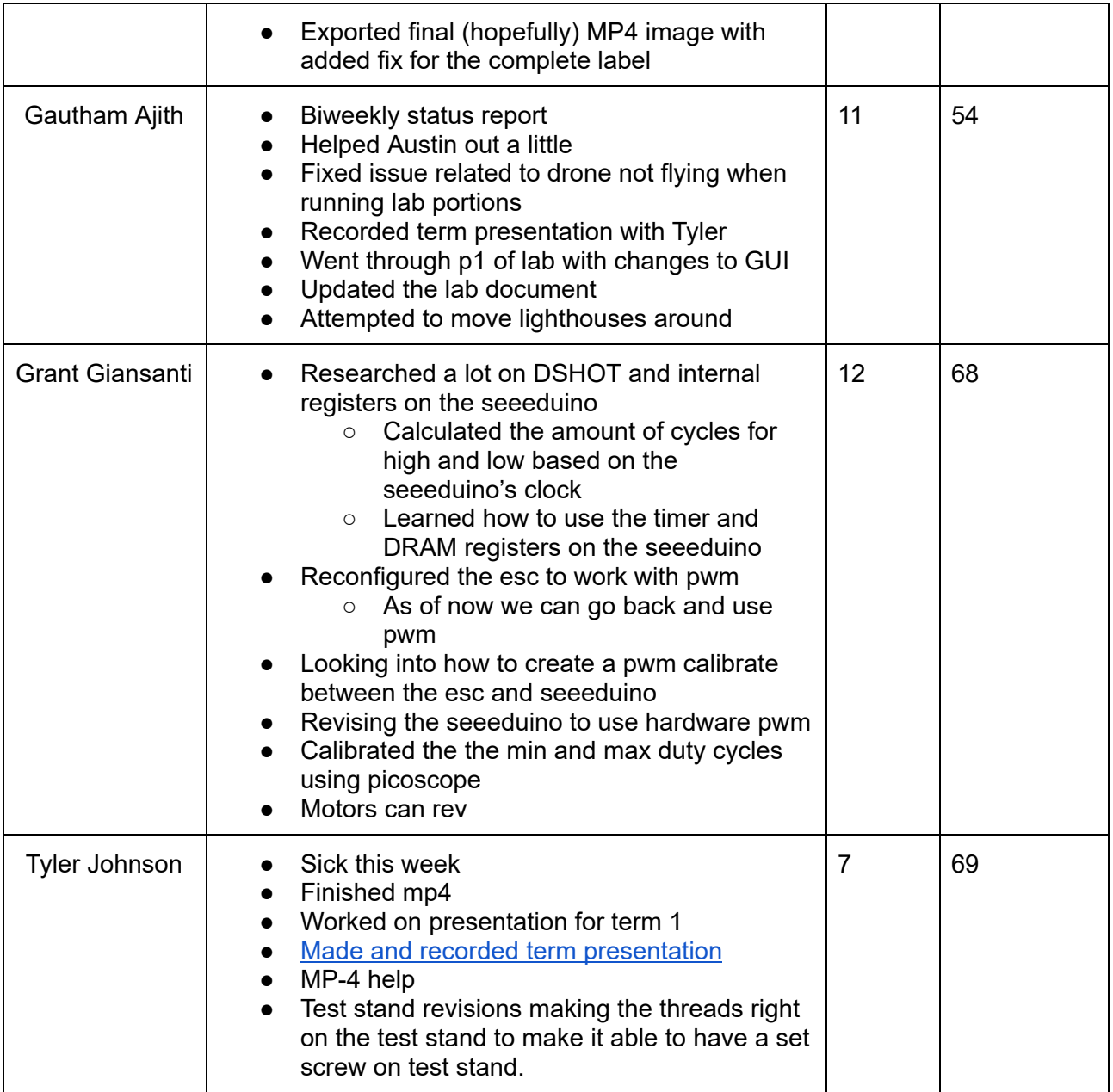

### Next Week's Plans:

- WiFi proof of concept
- Continue experimenting with test stand
- Assembly final hardware
- Recording and posting lighthouse demos, Lab Part 1, and Lab Part 2
- Have a copy of the VM installed in the lab for TAs by Thursday March 23rd.

## Advisor meeting:

- Gautham figured out the crazyflie which wasn't working had the wrong firmware
	- Find out if there is a way to check the firmware version running on the crazyflie
- Grant has the seeduino working with hardware pwm, used premade function to initialize timers but set match registers manually
	- Premade functions maybe using a different type of prescaler than 288 boards
- May need to revise documentation based on changes to Virtual Box software
- Bootloading conflicts were reported last year, flashing other groups
- Questionable if freertos works in linux
- Socket programming is recommended for the wifi connection
- Hole size for the test stand from last year is not matching.
- Remind Dr. Jones through email to add us to the CPRE488 Discord